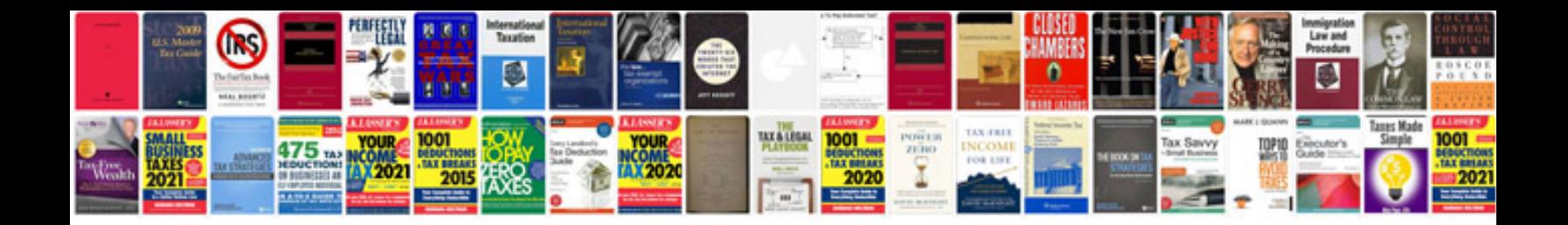

**Formal letter template doc**

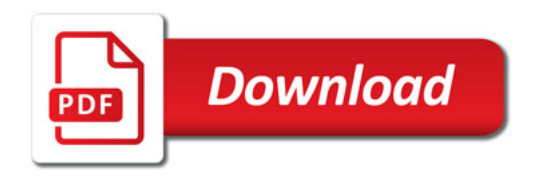

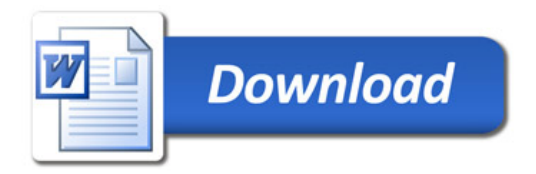